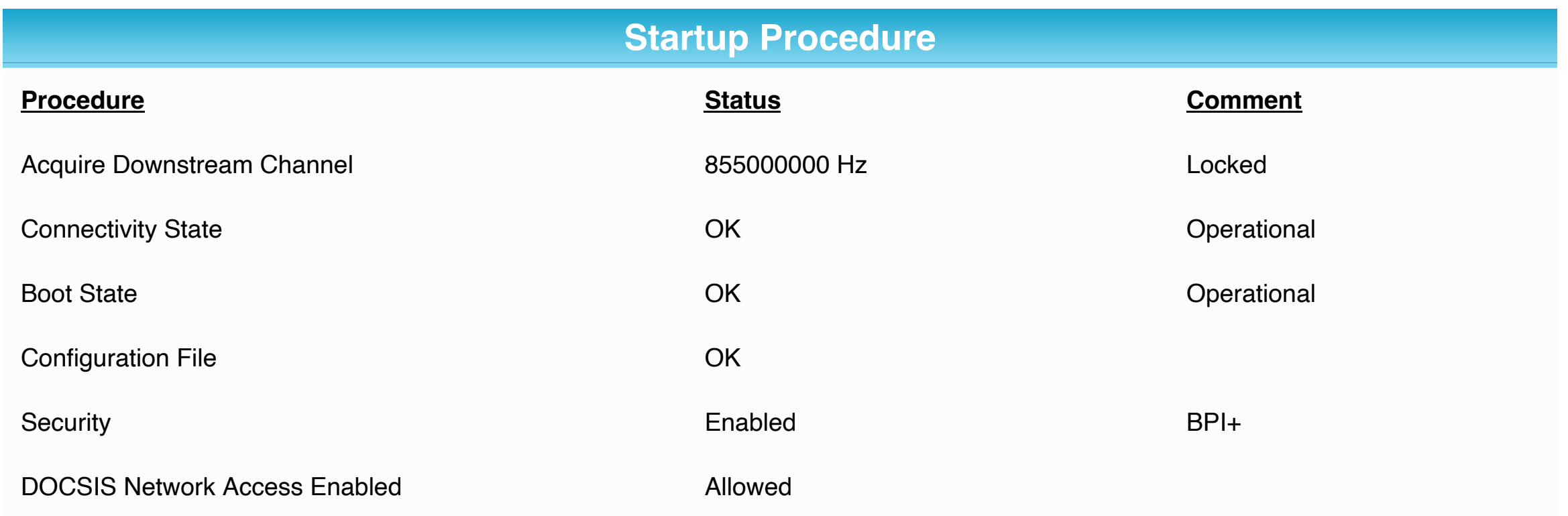

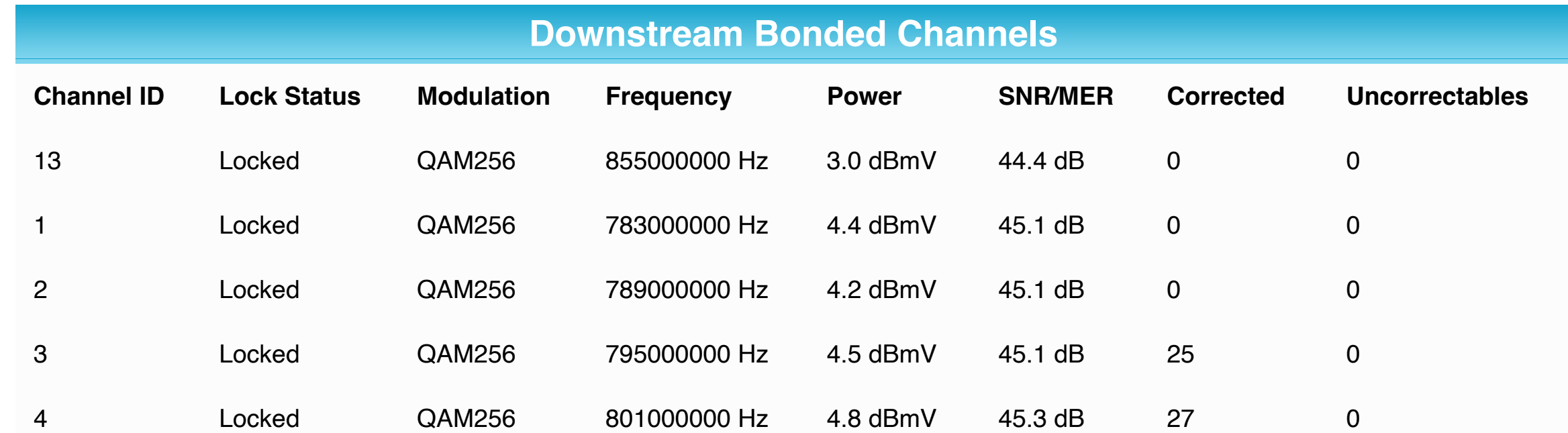

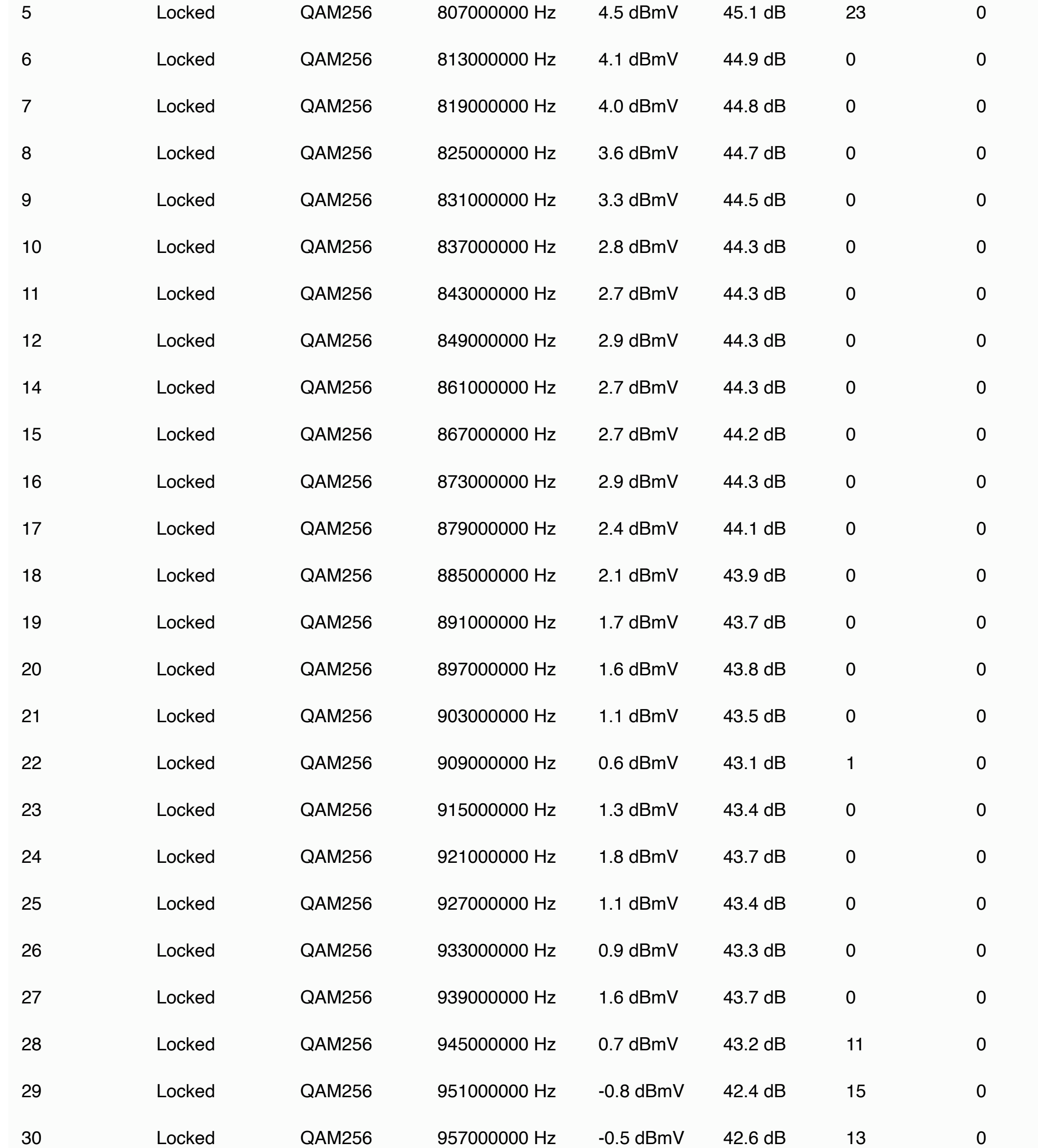

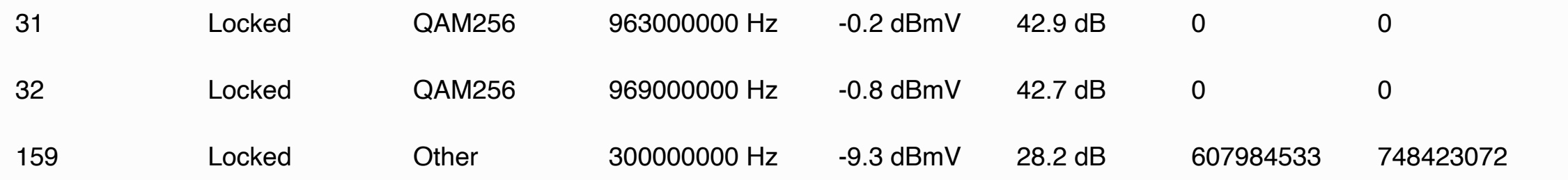

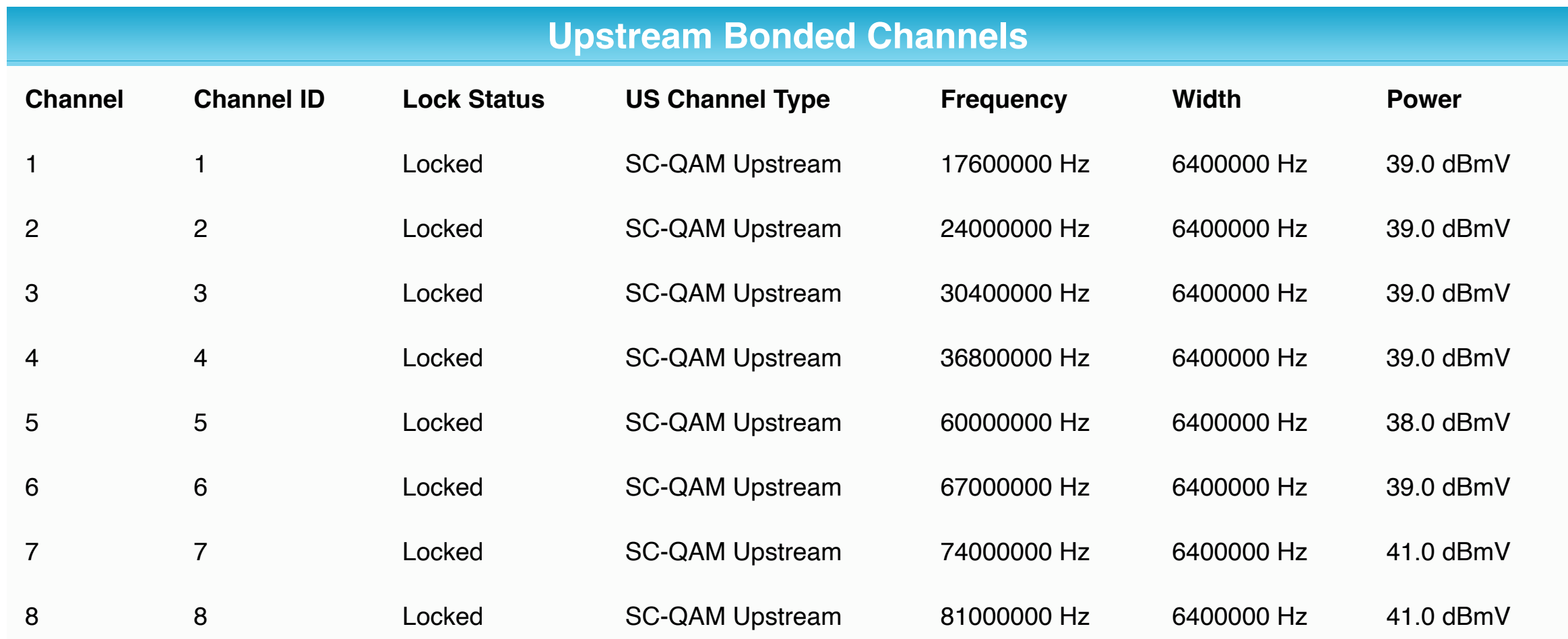

## **Connection**

ARRIS

The status listed show the connection state of the cable modem. They are used by your service provider to evaluate the operation of the cable modem.

**Current System Time:** Fri Nov 11 11:52:26 2022

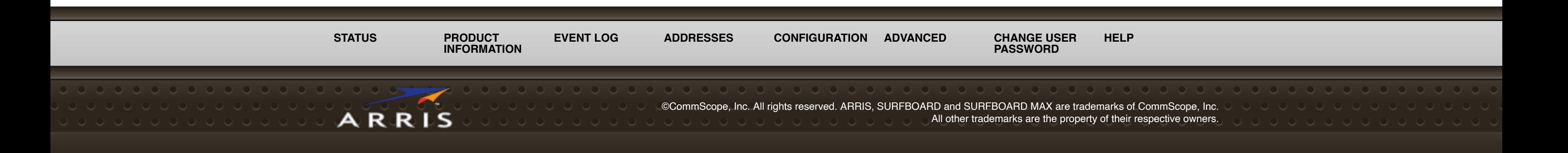

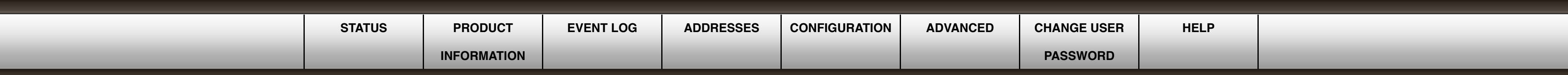

**SB8200 Logout**

. . . . . . . . . .